$<<$  Office 2010

 $<<$  Office 2010

, tushu007.com

- 13 ISBN 9787122107336
- 10 ISBN 7122107337

出版时间:2011-6

PDF

## http://www.tushu007.com

## , tushu007.com  $<<$  Office 2010  $\frac{\text{Office}}{\text{2010}}$  $2010$ Office2010<br>
4 19 Office2010 Word2010 Office2010 Word2010 Excel2010  $Excel 2010$  $\gamma$ PowerPoint2010 Office  $2010$ Office

 $2010$  $\gamma$  Office

 $<<$  Office 2010

 $\frac{1}{2}$  Chapter 1 Office  $20102$  $1.1 \overline{\text{Office } 2010} \qquad 3$ 1.1.1 Office 2010 3 1.1.2 Office 2010 3 1.2 Office 2010 5 1.2.1 Office 2010 5 1.2.2 Office 2010 7 1.3 Office 2010 10 1.4 Office 2010 10<br>141 Office 2010 11 1.4.1 Office 2010 1.4.2 Office 2010 11 1.5 Office 2010 13  $1.51$  ?  $---Word 201013$ 1.5.2 ---Excel 2010 14 1.5.3 ——PowerPoint 2010 16 2 Word Chapter 2 Word 2010文档编辑基础 18 2.1 Word 2010 19  $22$  20 2.2.1 20 2.2.2 20<br>2.2.3 Web 21 22.3 Web  $224$   $21$  $22.5$   $22$ 23 23 2.31 23 2.3.2 24 2.3.3 打开和关闭文档 25 2.3.4  $26$  $24$  27 24.1 27 2.4.2  $27$ 2.4.3 29 2.5 复制与剪切文本 30 2.5.1 30  $2.5.2$   $31$  $26$  31 26.1 31  $262$  32 Chapter 3 Word 2010 33 31 34  $31.1$   $34$  $31.2$   $36$ 31.3 37

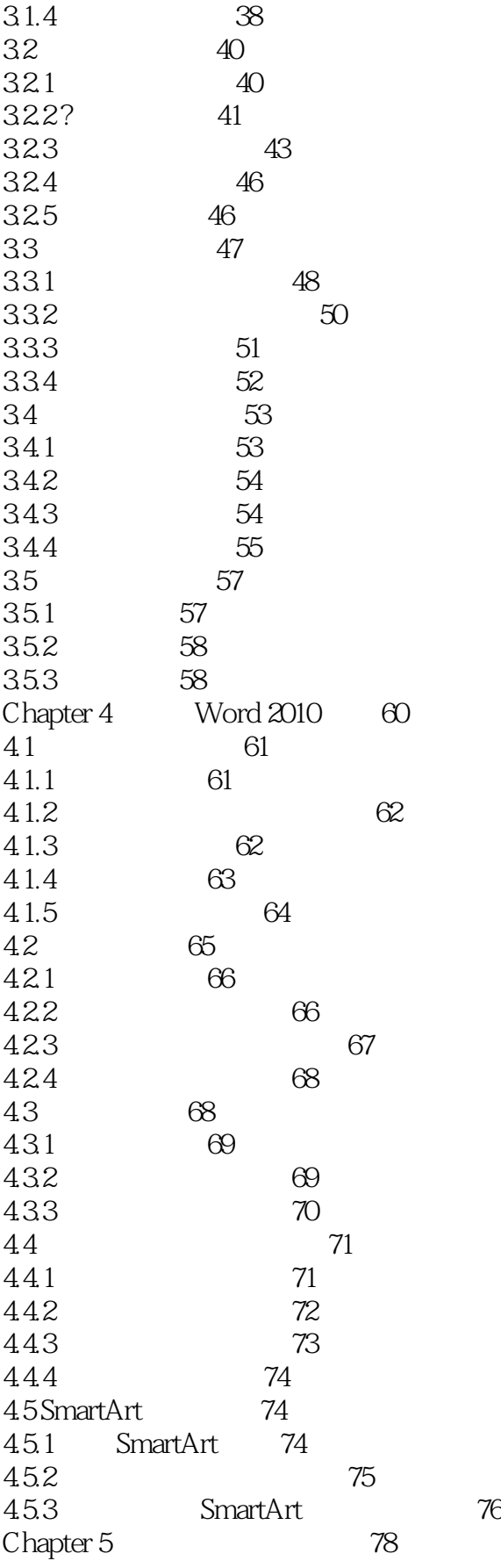

 $<<$  Office 2010

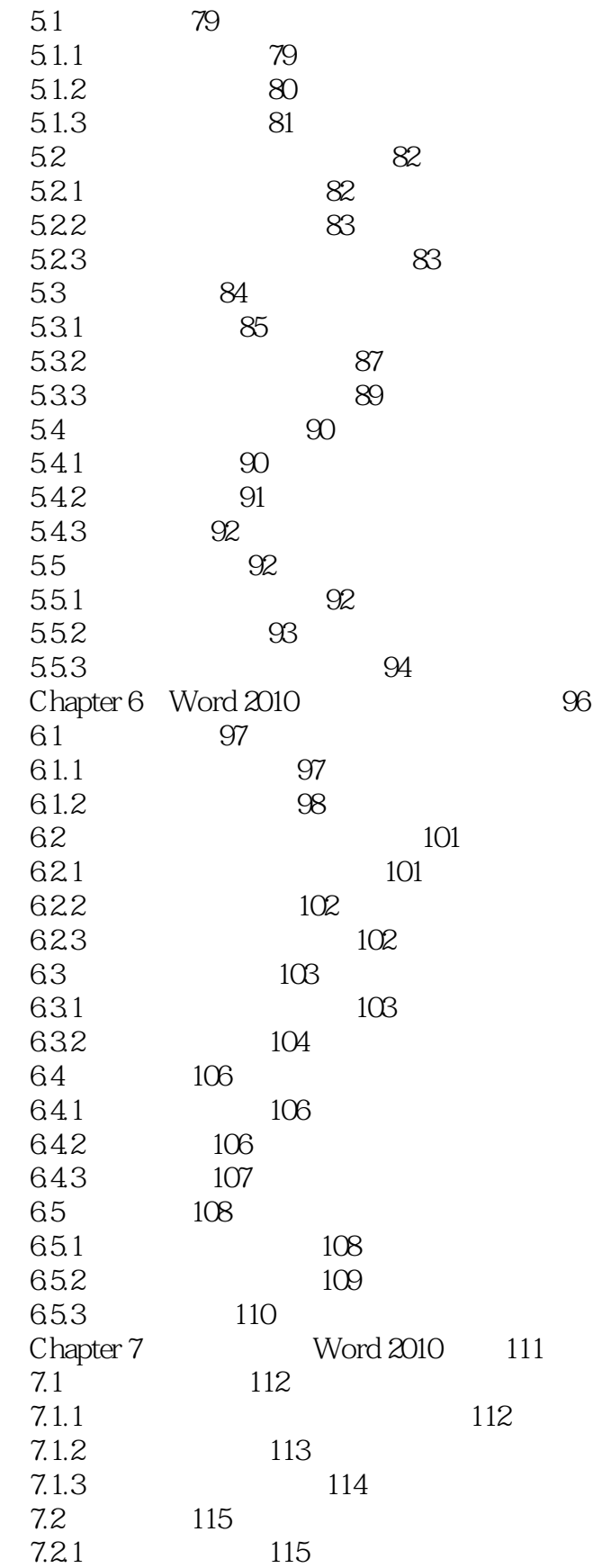

7.2.2 116

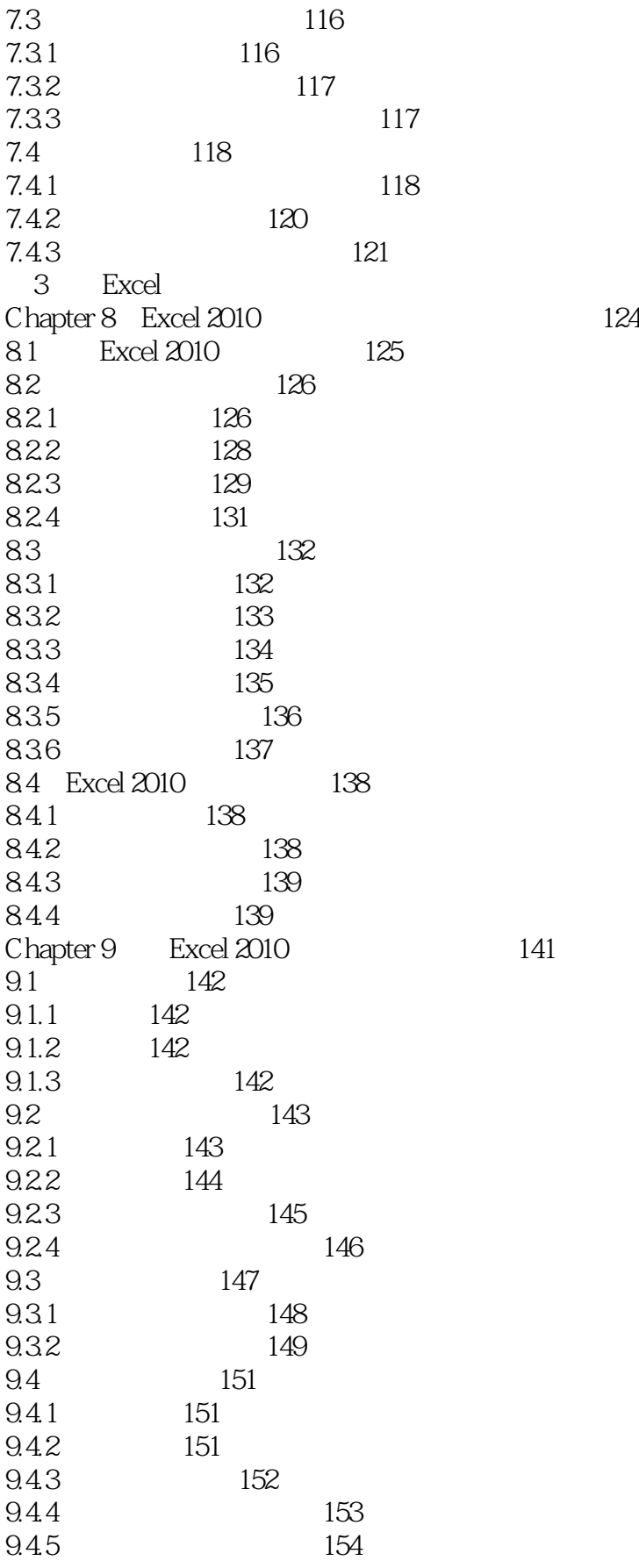

 $<<$  Office 2010  $>$ 

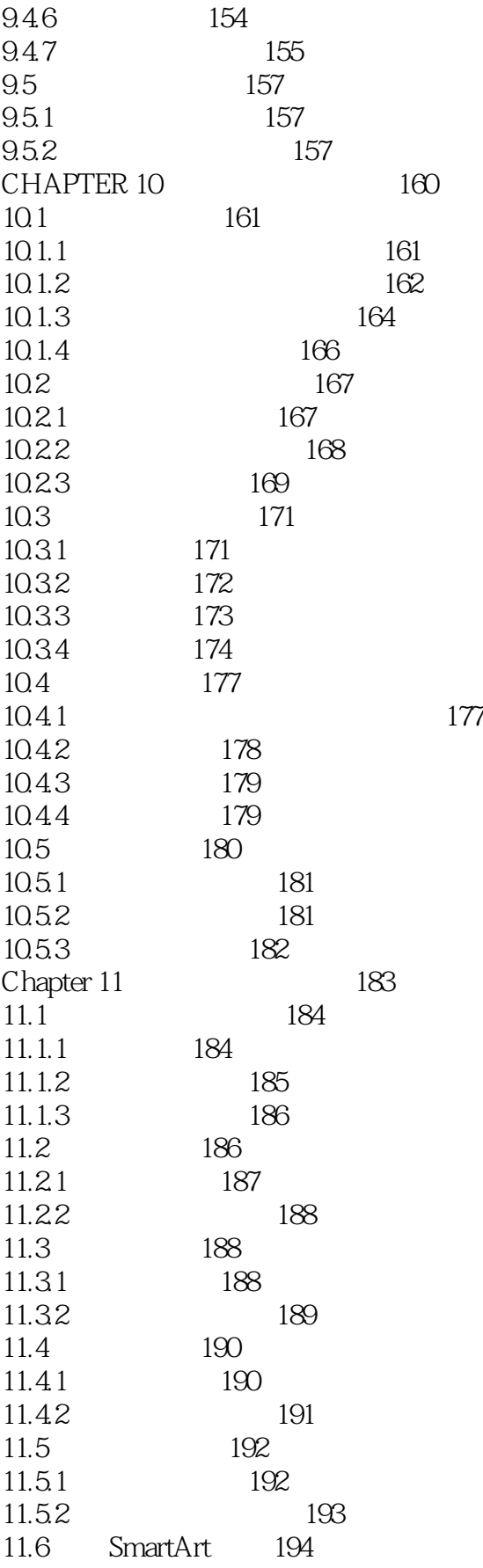

 $<<$  Office 2010  $>$ 

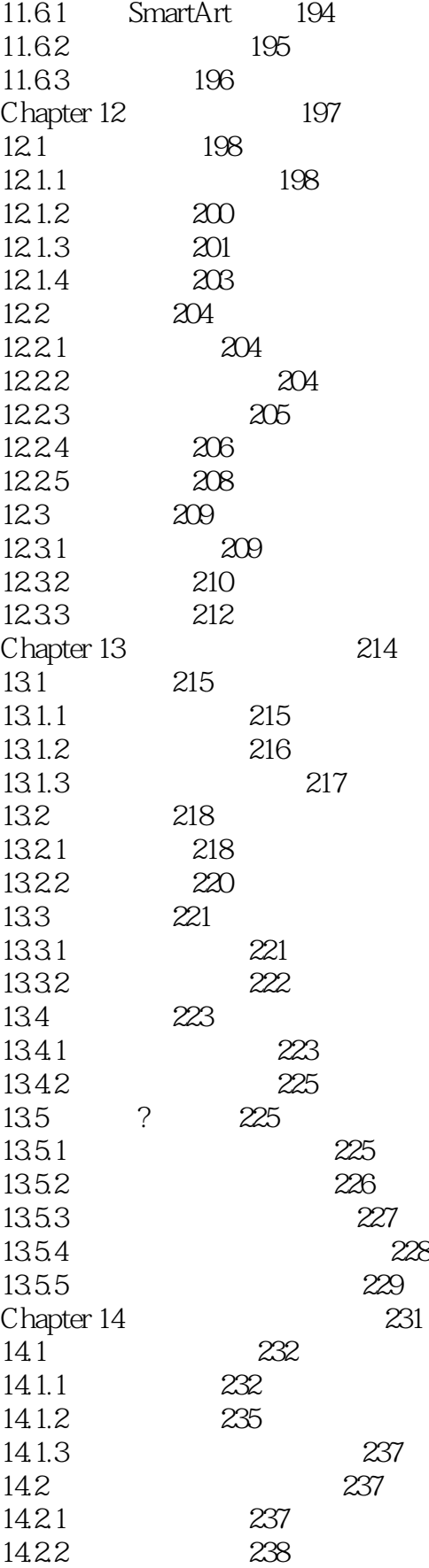

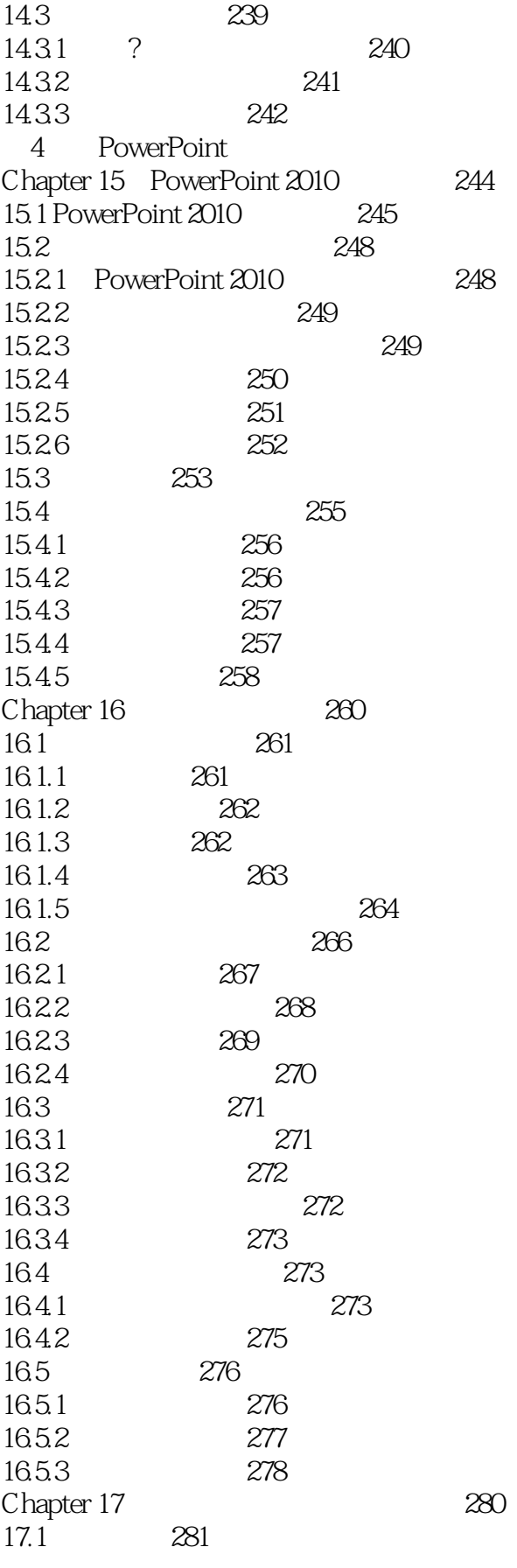

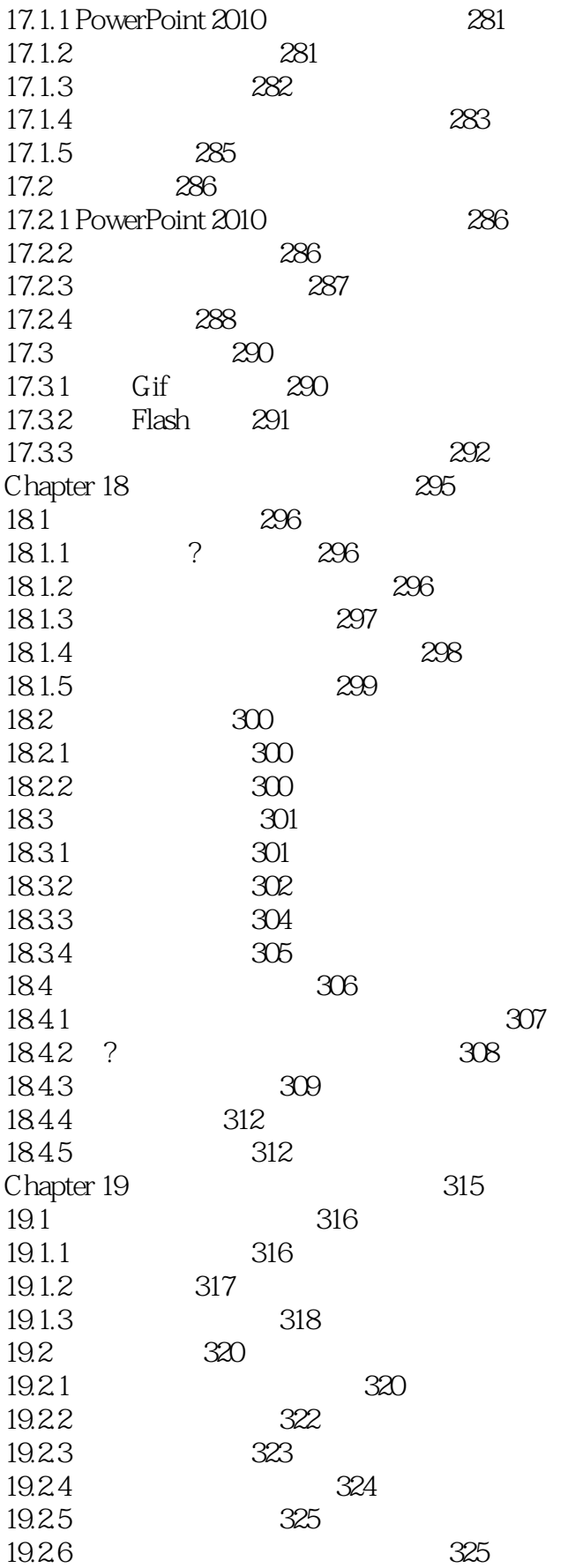

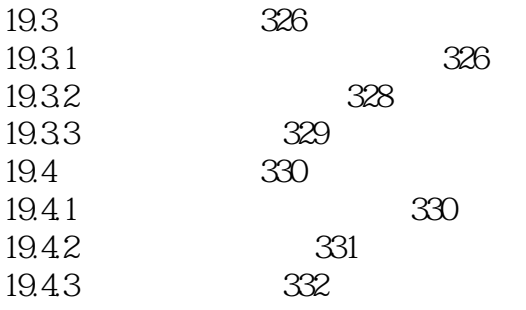

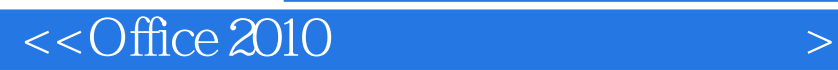

本站所提供下载的PDF图书仅提供预览和简介,请支持正版图书。

更多资源请访问:http://www.tushu007.com

 $,$  tushu007.com